## **2021年度第5回ユリノキ研修会 お申し込み方法**

下記より参加お申し込みをお願いします。

**アドレス:<https://forms.gle/2BVZDgFeRZH2bpts5> QR コード:**

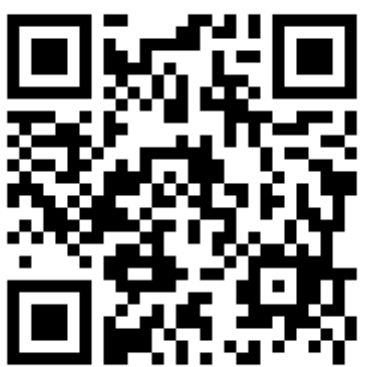

※その他

当日までに Zoom アプリのインストールを済ませてください。 すでに Zoom アプリをお持ちの方も最新の状態に更新してください。 その後、Zoom ウェビナー登録(姓名、メールアドレス)が事前に 必要となります。

お申し込みいただいたメールアドレスに Zoom ウェビナーのご招待 として、ミーティング ID、パスコードを送信させていただきます。

ご不明点は下記連絡先までお問い合わせください。 愛媛県認知症疾患医療センター十全ユリノキ病院  $Tri:0897-47-6681$ 

担当者:大西李奈・野村智美